## **REQUIREMENTS**

for execution of scientific works in a Collection «Information Technology and Security»

**1.** Requirements for execution of scientific works

1.1. Given for publication in the current issue current because of this **only one scientific work Author**.

1.2. Given firstly before the publication; does **not contain information with limited access** and corresponds to the topic of the collection.

1.3. Given in English as a Microsoft Word document format A4 (210x297 mm) amount from 5 to 10 **full** pages 12th the size of the indentation size of 1 cm and single spaced (font Times New Roman) - *Surname1, Surname2.docx*. This page parameters are the following: top, bottom, right margins - 15 mm, left margin - 25 mm.

1.4. Structured scientific work on the following elements:

### **1.4.1. UDC**

Given in a separate line, on the left side. For example: [http://teacode.com/online/udc/.](http://teacode.com/online/udc/)

### **1.4.2. Name and surname of the Author (Authors)**

Given by a separate line (separate lines), on the left side. Separated from UDC as a single line.

Given in the language of scientific work, as well as in Ukrainian and Russian after element «Reference».

If the name and surname of the Author (Authors) are in Ukrainian language, they are transliterated into English according to the rules for the passport (decree of the Cabinet of Ministers of Ukraine dated 25.01.2010 № 10), for example: [http://translit.kh.ua/?passport.](http://translit.kh.ua/?passport)

If the name and surname of the Author (Authors) are listed in Russian, they are transliterated into English according to the rules for the passport (the Order FMS of Russia from 03.02.2010 № 26), for example: [http://translit](http://translit-online.ru/pasport.html)[online.ru/pasport.html.](http://translit-online.ru/pasport.html)

## **1.4.3. The name of research**

Should briefly reflect the content of scientific work that is placed before text, allocated by means of allocate (font, paint) and satisfies the following recommendations:

– informative;

– use only common abbreviations;

– translation of titles of articles into English there should be no translate, except untranslatable names of proper names, devices and other objects that have their own names.

Is separated from the first and last name of the Author (Authors) on one line.

Served in the language of scientific work, as well as Ukrainian and Russian languages after element «Reference».

# **1.4.4. Abstract**

The abstract should disclose its aspects in this order: subject, theme, purpose of work; method or methodology of work; the results of the work; the scope of the results; conclusions.

Mandatory features of the annotations are informative (without common words); originality; the content (reflecting the main content of the article and research results); structured (perhaps even the insertion of headings: subject, theme, aim, method or methodology, results, scope of results, conclusions); «English speaking» (quality English) compactness (**volume 200-250 words**).

Given in the language of scientific work, as well as in Ukrainian and Russian languages (**volume 200-250 words**) after element «Reference».

# **1.4.5. Keywords**

Given in the language of research paper before the text with the word «**Keywords**: (volume 5-10 words)», as well as in Ukrainian and Russian languages after element «Reference».

# **1.4.6. The text of the scientific work**

Is structured in the following elements:

- problem statement in General view and its connection with important scientific or practical tasks;
- analysis of recent researches and publications which initiated solving this problem and relied upon by, the allocation of unsolved aspects of the problem, which is the article dedicated to;
- $-$  the article goals (problem);
- $-$  the main material research with full justification of scientific results;
- $-$  the findings from this study and prospects for further research in this direction.

Is issued according to the following rules:

**Illustrations** (drawings, figures, graphs, charts, diagrams, photographs) should be placed directly after the text where they are mentioned for the first time or on the next page. All illustrations should be referenced.

If illustrations are not created by the Author, it is necessary to refer to the literature from which it is taken.

Each illustration should have a caption that is placed under it and starts with the word «Figure \_\_», for example:

«Figure  $1 -$  Layout».

Illustrations and symbols should be clear and easy to read. Axes on graphs should be indicated. Texture with the drawings (if any) should be numbered in the order cited in the text. The same information should not be repeated in the text and signature.

**Table** callouts directly after the text where it is first mentioned or on the next page. All tables must be cited in the text. Each table should have a title and number (see Fig. 1).

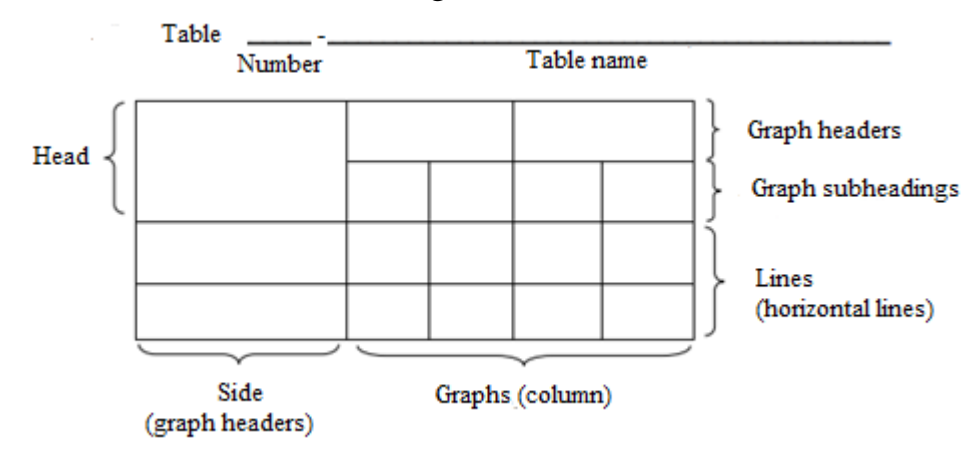

Figure 1 – Example of a table (according to DSTU 3008)

When dividing the table into pieces allowed her head to the side or replaced by the numbers graph or lines numerous them in Arabic numerals in the first part of the table. The word «table \_\_» field on the left on the first part of the table, over other parts writes:

«Continuation of the table \_\_» with the number of the table.

Headings of the table columns starting with capital letters and subheadings should be lowercase if they make one sentence with a heading. The headings have independent value, we write with a capital letter. At the end of headings and subheadings of the table of points is not set. Headings and subheadings indicate the count in the singular.

**The lists** begin with a colon. Before each entry on the list should be lowercase letter of the Ukrainian alphabet with the bracket, or not numerous – a hyphen (level of detail). For further detail list you should use Arabic numerals with a bracket (the second level of detail). For example:

- а) ………..;
- b) ……….:
	- 1) ………;
	- 2) ………;
- c) ………....

Lists the first level of detail to print in lowercase letters with a paragraph indent, the second level is indented, relative to the location of the enumeration of the first level.

**Formulas and equations** come directly after the text where they are mentioned, the middle of the page. The serial numbers of the formula or equations are specified at the level of the formula or equation in parentheses at the far right on the line.

Explanation of the symbols and the numerical coefficients in the formula or equation, it is advisable to lead directly under the formula in the order in which they appear in the formula or equation. Explanations of the significance of each character and the numerical coefficient it is appropriate to make a new line. The first line of explanation starts from the paragraph the word "where" without a colon, for example

$$
Z = \frac{M_1 - M_2}{\sqrt{\sigma_1^2 + \sigma_2^2}}
$$
 (1)

де  $M_1, M_2$  – mathematical expectation;

2 2  $\sigma_1^2, \sigma_2^2$  – standard deviation.

To transfer the formula or equation for the following line is allowed only on the signs of the operations that are performed by repeating an operation symbol at the beginning of the next line. When carrying formula or equation on the sign operations of multiplication, use the symbol "x". The formulas that follow one another and not separated by text, separated by a comma.

Typed in the editor Microsoft Equation form with the following parameters represent characters: regular  $-12$  pt, large  $-16$  pt, small  $-10$  pt, large index  $-7$  pt, small index  $-5$  pt.

### **1.4.7. Reference**

Is issued based on the IEEE style. http://ela.kpi.ua/bitstream/123456789/16051/23/IEEE\_style.PDF.

## **1.4.8. Список використаної літератури**

Is issued based on the IEEE style.

http://ela.kpi.ua/bitstream/123456789/16051/23/IEEE\_style.PDF.

In forming the list of references it is advisable to adhere to the rules of citation, that is, the number of works of the Author / Authors of the article used in the list should not exceed 30 %. However, it is advisable **to refer to sources with doi**; with full text versions on the Internet and annotations in English.

## **1.4.9. Information about the Author (Authors)**

Specify name, patronymic and surname of the Author (Authors), academic degree, academic title, position, place of work, city and country.

Given in the language of scientific work, as well as in Ukrainian and Russian languages, after element «Reference».

ISSN 2411-1031. Information Technology and Security. July–December 2015. Vol. 3. Iss. 2 (5)

#### **2. The samples of research paper in English**

UDC

Name 1 Surname 1. Name 2 Surname 2

#### **NAME OF RESEARCH PAPER**

This paper considers novel pseudo-random bit sequence generator,…. **Keywords:**… .

**Problem statement.** Text research paper …

#### **REFERENCE**

1.

### **СПИСОК ВИКОРИСТАНОЇ ЛІТЕРАТУРИ**

*(in original languages)*

1.

Ім'я\_1 Прізвище\_1, Ім'я\_2 Прізвище\_2

### **НАЗВА НАУКОВОЇ ПРАЦІ**

Розглядається новий генератор псевдовипадкових послідовностей біт, … . **Ключові слова:**… .

Имя\_1 Фамилия\_1, Имя\_2 Фамилия\_2

#### **НАЗВАНИЕ НАУЧНОГО ТРУДА**

Рассматривается новый генератор псевдослучайных последовательностей бит,…. **Ключевые слова:** … .

Name\_1 Surname\_1, scientific degree, academic degree, position, job, city, country. **E-mail:**

Name 2 Surname 2, scientific degree, academic degree, position, job, city, country. **E-mail:**

Ім'я\_1По-батькові\_1Прізвище\_1, науковий ступінь, вчене звання, посада, місце роботи, місто, країна.

Ім'я\_2По-батькові\_2Прізвище\_2, науковий ступінь, вчене звання, посада, місце роботи, місто, країна.

Имя 1 Отчество 1 Фамилия 1, научная степень, ученое звание, должность, место работы, город, страна.

Имя\_2 Отчество 2 Фамилия 1, научная степень, ученое звание, должность, место работы, город, страна.